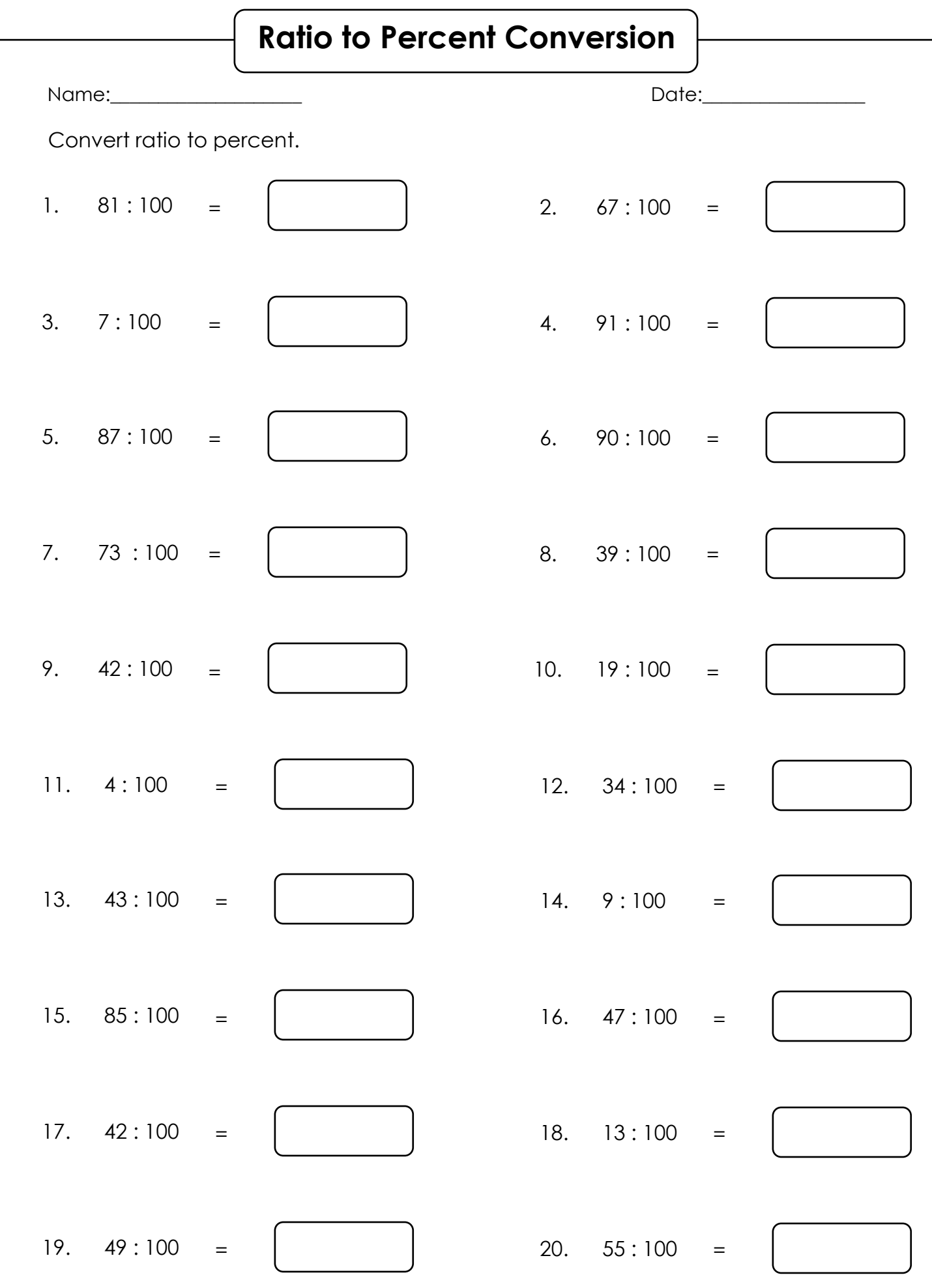

I

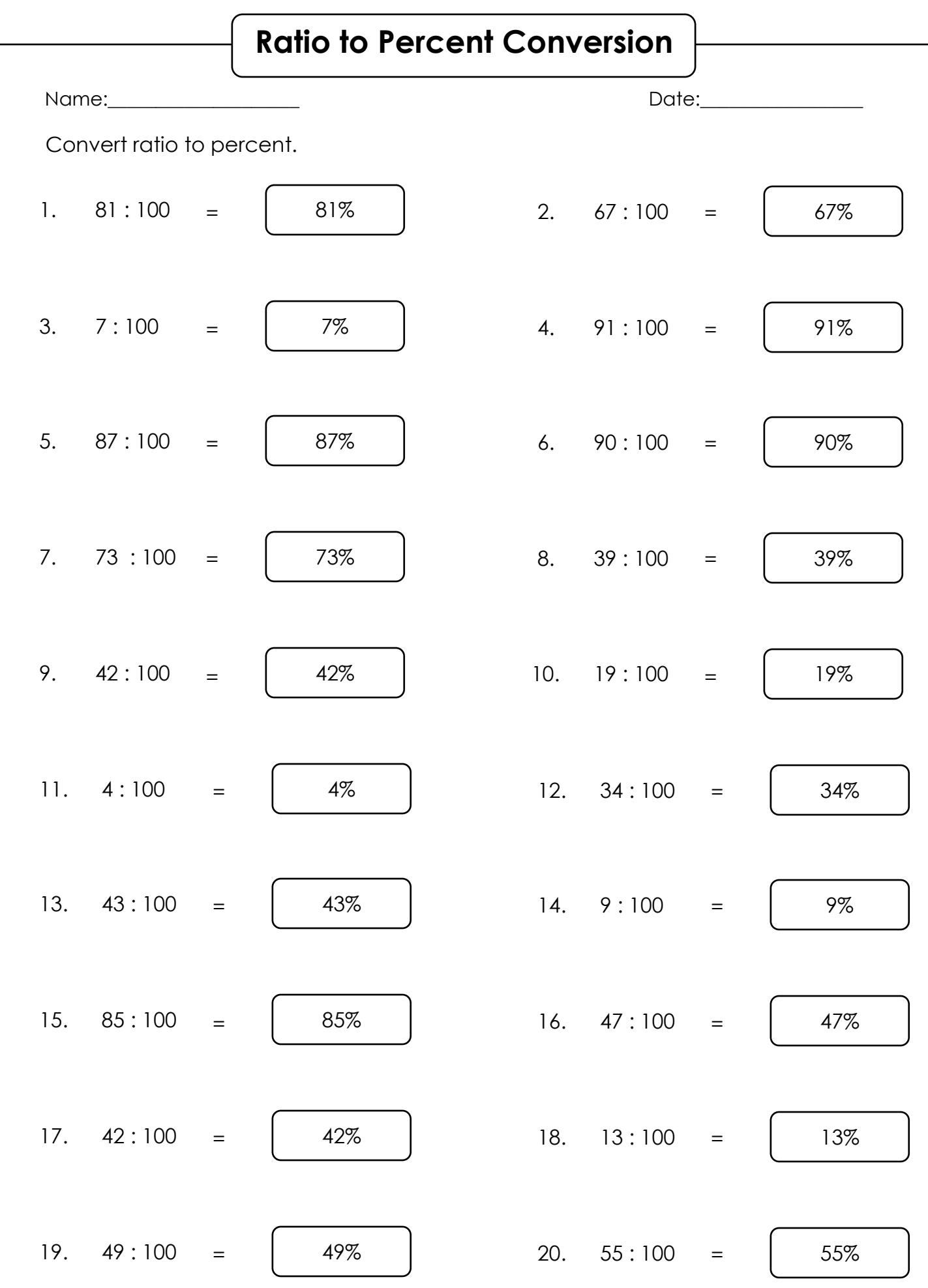

I